# **code\_style Documentation**

**Lukas Turcani**

**Oct 14, 2019**

## Style Guides

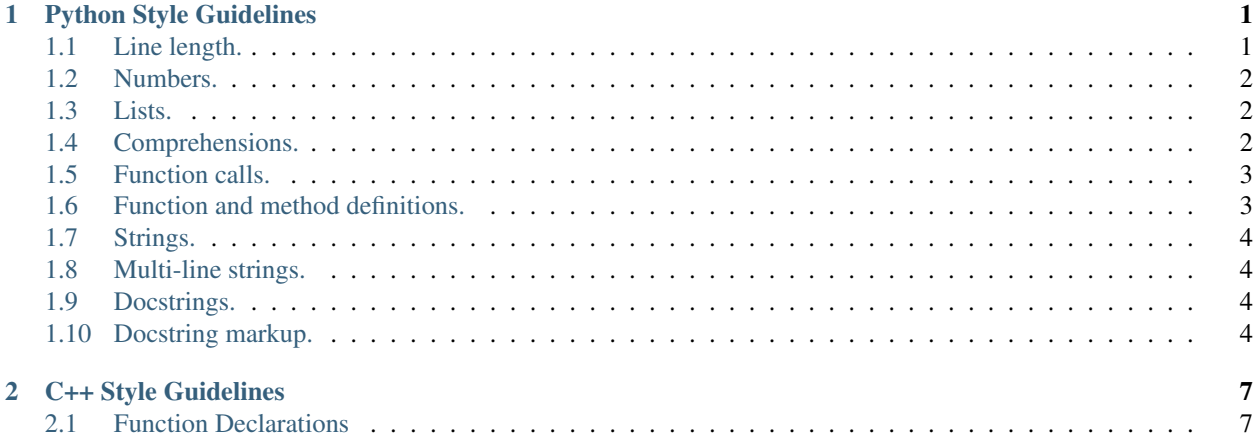

## CHAPTER 1

## Python Style Guidelines

<span id="page-4-0"></span>Style should follow [PEP8](https://www.python.org/dev/peps/pep-0008/) and [PEP257](https://www.python.org/dev/peps/pep-0257/) in cases where these guidelines do not state a different preference.

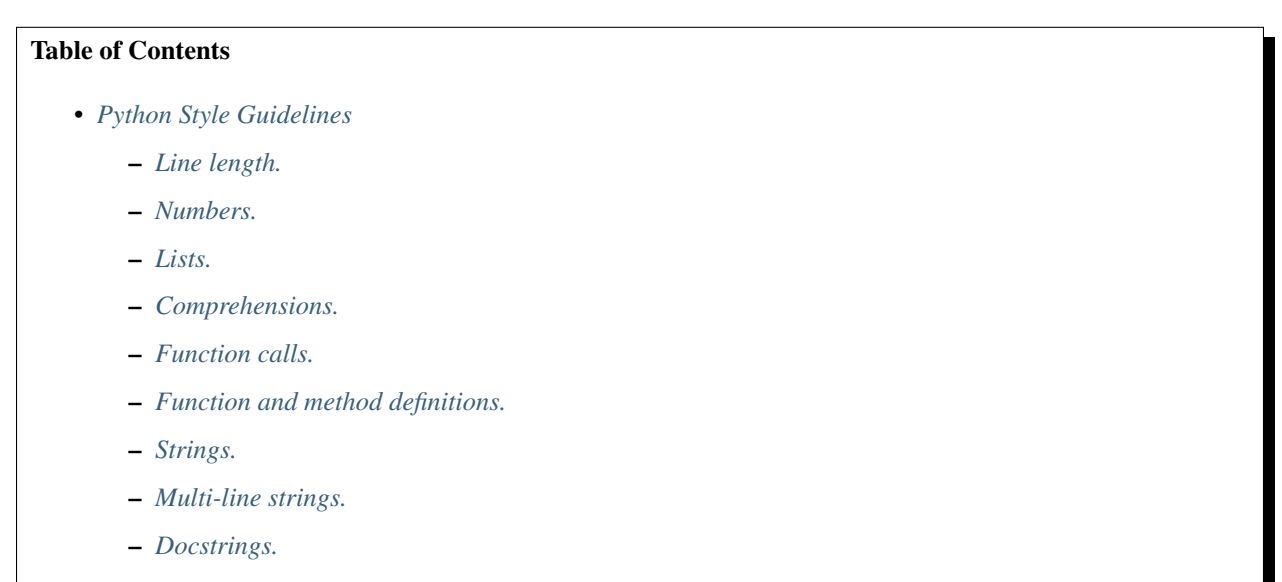

– *[Docstring markup.](#page-7-3)*

## <span id="page-4-1"></span>**1.1 Line length.**

Line length should be at most 71 visible characters, so that it is 72 with newlines. This ensures that all lines obey [PEP8](https://www.python.org/dev/peps/pep-0008/) and that all lines are the same length.

#### <span id="page-5-0"></span>**1.2 Numbers.**

Numbers should always use separators.

```
number1 = 1_000number2 = 100_000
number3 = 1_000_000
```
#### <span id="page-5-1"></span>**1.3 Lists.**

list, set, dict objects should be defined on a single line, if they fit.

```
some_list = [1, 34, 423, 12, 4, 10]
some_set = \{1, 45, 233, 549\}some_dict = {'a': 10, 'b': 20, 'c': 10_000}
```
They should be defined on a line by line basis otherwise, with opening and closing brackets on their own line. A comma should be used after the last element too.

```
some_list = [
   some_very_long_list_element,
   some_other_very_long_list_element,
    some_even_very_very_long_list_element,
   and_so_on,
]
some_set = {
   some_very_long_set_element,
   some_other_very_long_set_element,
   some_even_very_very_long_set_element,
   and_so_on,
}
some_dict = {
    'some_long_key': some_very_long_set_element,
    'another_long_key': some_other_very_long_set_element,
    'key': some_even_very_very_long_set_element,
    'also_a_key': and_so_on,
}
```
### <span id="page-5-2"></span>**1.4 Comprehensions.**

Comprehensions should be done on a single line, if they fit.

```
list1 = [2 \times x for x in range(20)]list2 = [2 \times x for x in range(20) if 2 \times x \frac{1}{2} == 0]
set1 = \{2 \star x \text{ for } x \text{ in } range(20)\}\dict1 = {key: value for key, value in zip(range(10), (10, 20))}
```
If the the comprehension does not fit on a single line, try placing the opening and closing brackets on separate lines.

```
some_very_long_variable_name = [
   some_element for some_element in some_long_container_name
]
some_other_very_long_variable_name = {
   key: value for key, value in zip(range(10), range(10, 20))
}
```
If the comprehension still does not fit, split it so that each Python keyword begins on a new line, with the exception of for and in which should be placed on the same line, if they fit.

```
some_very_long_variable_name = [
   some_very_long_function_name(some_very_long_element_name)
   for some_very_long_element_name in some_long_container_name
   if some_very_long_element_name == 20
    and some_very_long_element_name % 2 == 1
]
some_other_very_long_variable_name = {
   key_name: value_name
    for key_name, value_name in zip(range(10), range(10, 20))
}
```
#### <span id="page-6-0"></span>**1.5 Function calls.**

Function calls, with 3 or fewer parameters, may be done on a single line without any parameter names.

```
some_variable = some_function(1, 2, 3)
```
They can also be done with parameter names, if they fit.

some\_variable = some\_function(param1=12, param2=32, param3=21)

Functions with more than 3 parameters must be called with each parameter specified by name and on a separate line.

```
some_variable = some_function(
   param_name1=1,
   param_name2=2,
   param_name3=3,
   param_name4='4th',
)
```
This keeps everything readable and ensures that parameters are not sensitive to order.

#### <span id="page-6-1"></span>**1.6 Function and method definitions.**

Functions and methods should be defined so that they are on a single line, if they fit.

```
def some_function(param1, param2, param3, keyword_param=10):
    return 12
```
If the function or method does not fit on a single line it should be split so that each parameter is on a separate line. The closing ): is at the same indentation as the def keyword.

```
def some_function(
   some_very_long_parameter_name1,
    some_very_long_parameter_name2,
    some_keyword_parameter=12,
):
    return 12
```
## <span id="page-7-0"></span>**1.7 Strings.**

Strings should use *'*, unless *'* needs to be a character in the string.

```
some_string = 'abcdefg'
```
## <span id="page-7-1"></span>**1.8 Multi-line strings.**

Opening and closing brackets should be on separate lines and spaces should be at the end of the line, not the start.

```
some_multiline_string = (
    'this is a '
    'multiline '
    'string.'
)
```
## <span id="page-7-2"></span>**1.9 Docstrings.**

Docstrings should open and close with three double quotes *"""*. The first line of a docstring should always be on the line below the opening *"""*. The closing *"""* always needs to be on its own line and preceded by an empty line. The docstring must be followed by an empty line.

```
def some_fn():
    "''"Do something.
    "''"foo()
    return bar(12)
```
### <span id="page-7-3"></span>**1.10 Docstring markup.**

Docstrings should use [numpy style formatting.](https://sphinxcontrib-napoleon.readthedocs.io/en/latest/example_numpy.html) An explanation of the markup is provided [here,](https://www.sphinx-doc.org/en/master/usage/restructuredtext/domains.html#python-roles) and this is considered required reading.

The examples below also explain how the markup is used but it is not a substitute for reading the linked documents.

```
def some_fn(param1, param2, param3, param4, param5=12):
    "" "
   Do something.
   There are two general rules. Use a period in front of a name
   to create a hyperlink to where that name is documented,
   for example : class: `. SomeType`. Use a \sim at the start of a
   name to remove any preceding names in the compiled
   documentation, for example
   :class:`~.module.submodule.SomeType` will only display
    "SomeType" in the compiled documentation. The modules are
   added in front of the name to resolve any ambiguity in
   name resolution, for example if two classes in your library
   have the same name but are found in different submodules.
   Periods should only be used in front of names which are part
   of your own library.
   When literal code values are specified they should be between
   two backticks, for example if I was to say that the default
   value of `param5` is ``12``. Argument names, such as
    `param5` or `param1` are surrounded by a single backtick.
   Simple code expressions, such as ``UserDefinedType(12) + 12'`
   are also surrounded by two backticks. When multi-line or
   complicated code expressions are to be described, they
   should be performed in a code block.
    .. code-block:: python
        # This is a multi-line code example.
       variable_name = 'one two three'
       for i in range(10):
           print(i**2)Sometimes, when talking about an attribute in a class, we
   want to make it clear to the reader what attribute we are
   referring as well as the class, so the
    :attr:`.SomeTypeName.attr_name` syntax is used. However, as we
   continue to refer to the attribute, it is
   unnecessary to continue stating the class explicitly in the
   compiled documentation, so the :attr: `~. SomeTypeName.attr_name`
   syntax can be used. The \sim can be added to
   remove the class name from the compiled documentation. Use
   the \sim when appropriate to maximize the readability of the
   compiled documentation.
   Parameters
    ----------
   param1 : : class: `int`
       When the type being described is a builtin type, such as
        :class:`int` or :class:`str`, it should have the form
       the :class:`type_name`.
   param2 : : class: `. UserDefinedType`
       When the type being described refers to a user defined
       type within the same library, make sure the type name
       is preceded by a period.
```
(continues on next page)

```
param3 : : class: `other.UserDefinedType`
        When the type being described refers to a user defined
        type in another library, state the name of the library
        and name the type. If the type is in a submodule of the
        library DO NOT name the submodules. For example, we may
        want to document the use of a :class: `numpy.ndarray`.
    param4 : : class: `~. mod. submod. subsubmod. UserDefinedType`
        Sometimes there may be two user defined types in the
        same library with the same name but defined in different
        submodules of the library. If we want to refer to form a
        hyperlink, we have to add the the necessary submodule
        names in front of the user defined type's name, so that
        it is unambiguous which type is being referred to. The
        \sim means that the submodule names will be removed from the
        compiled documentation. This means that the \sim can be
        removed or kept, depending on what is less confusing to
        the reader.
    param5 : :class:`int`, optional
        When the parameter is optional, it should be stated as
        optional after the type declaration.
    Returns
    -------
    :class:`int`
        Returns a number.
    "''"''"''"return 12
class SomeType:
    "''"''"''"An example type.
   Note that class docstrings should not document the attributes
   defined in a parent class, unless there is something different
   about them.
   Attributes
    ----------
    alpha : : class: `int`
        Attributes defined within this class are referred to by
        the :attr:`alpha` or :attr:`beta` syntax.
    beta : :class:`str`
        Attributes of a different class are referred to by
        preceding with a period and the type name, for example
        :attr:`.SomeOtherType.attribute_name`.
    \bar{n}/\bar{n}/\bar{n}def __init__(self):
        self.alpha = 1
        self.beta = 'b'
```
# CHAPTER 2

## C++ Style Guidelines

## <span id="page-10-1"></span><span id="page-10-0"></span>**2.1 Function Declarations**

Check the sidebar for style guides for the different languages.